# Problèmes du parcours du cavalier [hs03] - Exercices

Karine Zampieri, Stéphane Rivière

Unisciel algoprog Version 21 mai 2018

## Table des matières

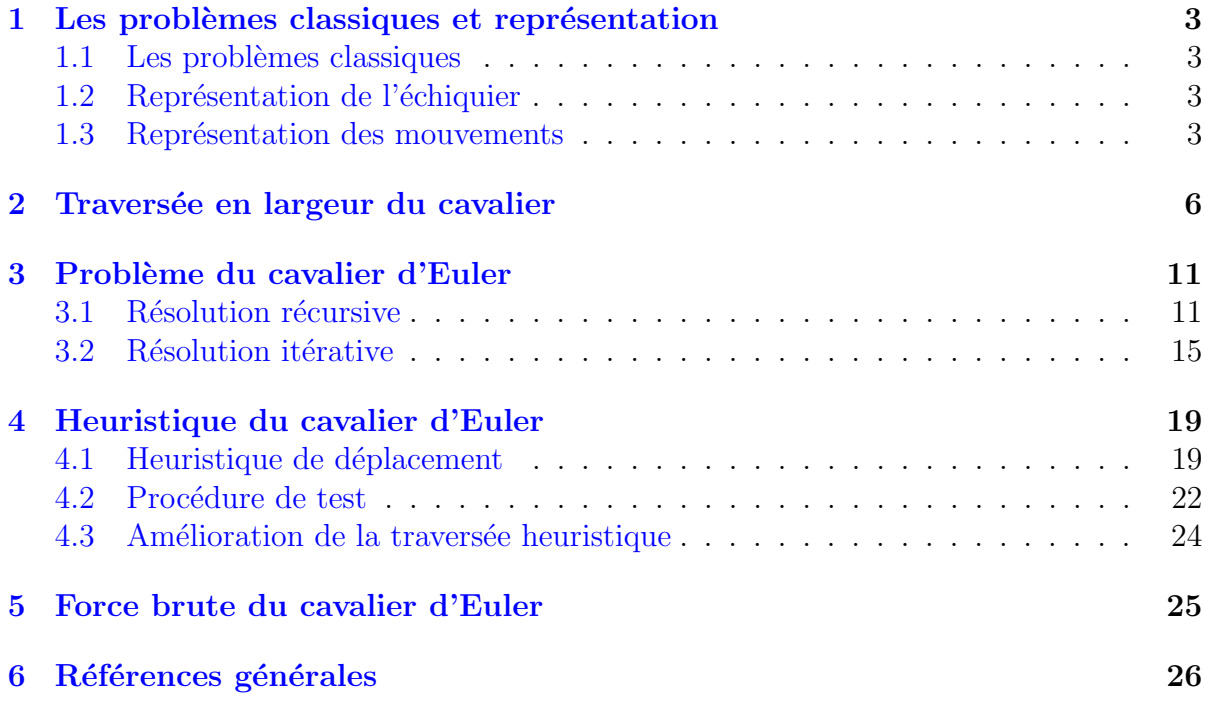

## $C++$  - Problèmes du parcours du cavalier (Solution)

Mots-Clés Backtraking, Heuristique Requis Axiomatique objet, Récursivité des actions, Heuristique Fichiers Echiquier, Position, UtilsEchiquier, UtilsList Difficulté • •  $\circ$   $(4 \text{ h})$ 

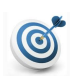

 $\boldsymbol{d}$ 

### **Objectif**

Cet exercice résout les problèmes du parcours du cavalier sur un échiquier, à savoir :

- La traversée en largeur.
- $\bullet$  La traversée récursive et itérative du cavalier d'EULER.
- L'heuristique d'accessibilité du cavalier d'EULER.
- La force brute du cavalier d'Euler.

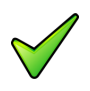

#### Remarque

Dans le même ordre d'idées, l'exercice @[Problème des reines sur l'échiquier] résout celui des reines.

...(énoncé page suivante)...

## <span id="page-2-0"></span>1 Les problèmes classiques et représentation

### <span id="page-2-1"></span>1.1 Les problèmes classiques

On repère chaque case d'un échiquier par ses coordonnées  $(x, y)$ , celle en haut à gauche  $\acute{e}$ tant de coordonnées (0,0). Sur un tel échiquier, en un coup, un cavalier peut se déplacer de la case  $(i, j)$  vers celles d'entre les 8 positions qui correspondent à une case de l'échiquier (abscisse et ordonnée comprises entre 0 et 7) :  $(x \pm 2, y \pm 1)$  et  $(x \pm 1, y \pm 2)$ .

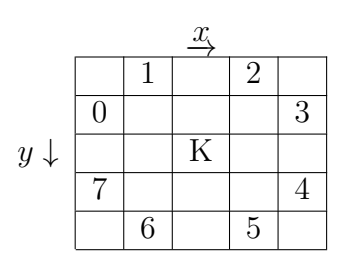

Les problèmes classiques sont :

- La traversée en largeur de l'échiquier : déterminer si toutes les cases sont accessibles à partir d'une case  $(i_0, j_0)$  donnée, et si oui, quel est le plus petit nombre de coups permettant d'atteindre à partir de cette case n'importe quelle autre case de l'échiquier.
- Le Cavalier d'Euler dit aussi problème du « cavalier opiniâtre » : faire passer le cavalier par toutes les cases de l'échiquier en ne visitant chaque case qu'une seule fois.

### <span id="page-2-2"></span>1.2 Représentation de l'échiquier

On dispose de la classe Echiquier qui représente des tableaux carrés  $n \times n$  à deux indices (*n* vaut 8 dans le cas d'un échiquier standard), ainsi que de la classe Position modélisant des positions (*x, y*).

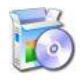

Soit la classe Position modélisant des positions  $(x, y)$  de  $\mathbb{Z}^2$ .  $C++$  @[Position.hpp] @[Position.cpp]

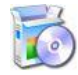

**Soit** la classe Echiquier qui représente un tableau carré  $n \times n$  d'entiers. C++ @[Echiquier.hpp] @[Echiquier.cpp]

### <span id="page-2-3"></span>1.3 Représentation des mouvements

Les mouvements seront décrits par un tableau de Position selon leur composantes horizontales (axe *x*) et verticales (axe *y*). Exemple :

• Le mouvement de type 0 consiste en deux déplacements horizontaux vers la gauche et un déplacement vertical vers le haut.

• Celui de type 2 à un déplacement vers la droite et à deux déplacements verticaux vers le haut.

On représente les déplacements horizontaux vers la gauche et verticaux vers le haut par des nombres négatifs.

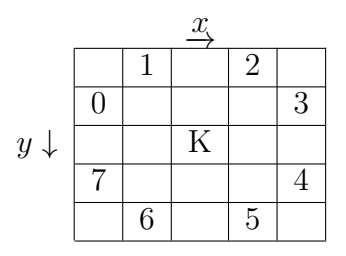

Si on mémorise ces « delta » de déplacements dans un vecteur<Position> et si la Position pos indique la position actuelle du cavalier, l'instruction suivante récupère dans newpos la nouvelle Position :

```
Position newpos = plusPos(pos + delta[ v ])
```
En  $C_{++}$ , on peut aussi écrire :

Position newpos =  $pos + delta[ v ]$ 

L'entier v| dans [0..7] désigne le type de mouvement et l'opération d'addition de la classe  $\lambda$ stinlinePosition@ a été surdéfini afin d'effectuer des opérations « arithmétiques » de déplacement.

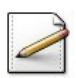

Ecrivez les définitions du delta de déplacements ainsi que l'opération +| sur les \lstinlinePosition@.

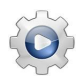

Validez vos définitions et opérations avec la solution.

```
Solution C++ @[pgcavalier.cpp]
// Tableau de deplacements: mouvements standard
const Position arrDelta0[] = {
 Position(-2,-1), Position(-1,-2),
 Position( 1,-2), Position( 2,-1),
 Position( 2, 1), Position( 1, 2),
 Position(-1, 2), Position(-2, 1)
};
// Tableau de deplacements: autres mouvements
const Position arrDelta1[] = {
 Position(0, -3), Position(2, -2),
 Position( 3, 0), Position( 2, 2),
 Position( 0, 3), Position(-2, 2),
 Position(-3, 0), Position(-2,-2)
};
// Vecteurs bases sur les tableaux
typedef vector<Position> CVDeplacements;
```

```
const CVDeplacements delta0(&arrDelta0[0], &arrDelta0[8]);
const CVDeplacements delta1(&arrDelta1[0], &arrDelta1[8]);
// Surdefinit l'operation + sur les Position
Position operator+(const Position& pos1, const Position& pos2)
{
 return Position(pos1.getX()+pos2.getX(), pos1.getY()+pos2.getY());
}
// Operation + sur les Position
Position plusPos(const Position& pos1, const Position& pos2)
{
 return Position(pos1.getX()+pos2.getX(), pos1.getY()+pos2.getY());
}
```
...(suite page suivante)...

## <span id="page-5-0"></span>2 Traversée en largeur du cavalier

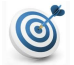

#### Objectif

Ce problème résout le problème de la traversée en largeur du cavalier : déterminer la liste de toutes les cases accessibles à partir d'une Position donnée en  $p$  pas au plus.

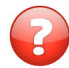

Dessinez un échiquier de 8 par 8 sur une feuille de papier et essayez de résoudre le problème manuellement. Comment avez-vous procédé pour traiter les cellules marquées au fur et à mesure ?

### Solution simple

Procédez ainsi :

- $\bullet$  Inscrivez 1 dans la première case visitée (la case de départ).
- $\bullet$  Puis inscrivez 2 dans toutes celles accessibles à partir de 1 qui se trouvent dans l'échiquier et non encore marquées.
- Puis 3 dans celles dans l'échiquier, accessibles à partir des 2 et non encore marquées.
- etc.

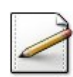

 $\acute{E}$ crivez une procédure  $\frac{b}{s}CV$ (cb, delta, depart) qui parcourt en largeur un Echiquier cb à partir d'une Position depart selon les CVDeplacements delta.

#### Aide simple

Utilisez une file mémorisant les Position à examiner.

#### Outil  $C++$

Le modèle de classes queue< $\tau$ > est défini dans la bibliothèque <queue>.

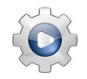

Validez votre procédure avec la solution.

#### **Solution C++**  $\textcircled{a}$ [pgcavalier.cpp]

```
/**
  Parcourt en largeur d'un Echiquier a partir d'une Position
  @param[in,out] cb - un Echiquier
  @param[in] delta - delta de deplacements
  @param[in] depart - Position de depart
*/
void bfsCV(Echiquier& cb, const CVDeplacements& delta, const Position& depart)
{
 // Reinitialise l'echiquier
 cb.reset(0);
 // Se positionne au point de depart et fixe sa valeur (marque)
 cb.set(depart, 1);
```

```
// Definit la file des positions a examiner et enfile la
// position de depart
queue<Position> q;
q.push(depart);
// Parcourt tantque possible
while( not q.empty() )
{
  // Recupere la "prochaine" position (x,y) de la file
  // pour la traiter puis la defile
 Position pos = q.front();
 q.pop();
  // Recupere sa valeur sur l'echiquier
  int val = cb.get(pos);// Marque toutes les cases accessibles a partir d'elles
  for (unsigned nv = 0; nv < delta.size(); +nv)
  {
    Position nextpos = pos + delta[nv];
    // Si nextpos est dans le domaine et non encore marquee,
    // alors visite la cellule et l'enfile dans la queue
    if (cb. contient(nextpos) && cb.get(newtpos) == 0){
      cb.set(nextpos, val+1);
      q.push(nextpos);
    }
 }
}
```
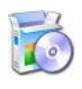

}

Téléchargez le fichier suivant et mettez-le dans votre dossier.

 $C++$  @[UtilsList.cpp]

Copiez/collez ensuite les lignes suivantes :  $C++$  Au début de votre programme : #include "UtilsList.cpp" using namespace UtilsList;

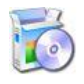

Soit la procédure générique afficherList(ls) qui affiche une list<T> ls. C++ @[afficherList] (dans UtilsList.cpp)

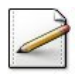

 $\text{Écrivez}$  une procédure  $\text{afficherListeBFS}(\text{cb})$  qui affiche la liste des cellules accessible d'un Echiquier cb et qui calcule et affiche la profondeur de la visite.

## Outil  $C++$

Le modèle de classes list< $\overline{\phantom{a}}$  est définie dans la bibliothèque <list>.

Validez votre procédure avec la solution.

```
Solution C++ \mathbb{Q}[\text{pgcavalier.cpp}]/**
 Affiche la liste des cellules accessibles et calcule
 la profondeur de la visite
 @param[in] cb - un Echiquier
*/
void afficherListeBFS(const Echiquier& cb)
{
 list<Position> cells;
  int ncoups = 0;
  for (unsigned iy = 0; iy < cb.sizeN(); ++iy)
  {
    for (unsigned ix = 0; ix < cb.sizeN(); +iix){
      Position c(ix, iy);
      if ( cb.get(ix, iy) != 0 )
      {
        cells.push_back(c);
        ncoups = max(ncoup, cb.get(c));}
   }
 }
 cout<<cells.size()<<" positions accessibles en "
      <<ncoups<<" coups:"<<endl;
 afficherList(cells);
}
```
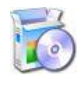

Téléchargez le fichier suivant et mettez-le dans votre dossier.  $C++$  @[UtilsEchiquier.cpp]

 $C++$  Au début de votre programme : #include "UtilsEchiquier.cpp" using namespace UtilsEchiquier;

Copiez/collez ensuite les lignes suivantes :

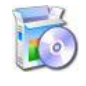

Soit la procédure afficherEchiquier(cb) qui affiche un Echiquier cb. C++ @[afficherEchiquier] (dans UtilsEchiquier.cpp)

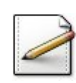

Écrivez une procédure test\_bfsCV qui :

- Demande et saisit la dimension de l'´echiquier dans un entier n.
- Instancie un Echiquier d'ordre n.
- Demande et saisit la position de départ.
- Lance la traversée en largeur de l'échiquier à partir de cette position de départ.
- $\bullet$  Enfin affiche l'échiquier puis la liste des cellules accessibles.

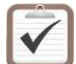

Testez. Exemple d'exécution :

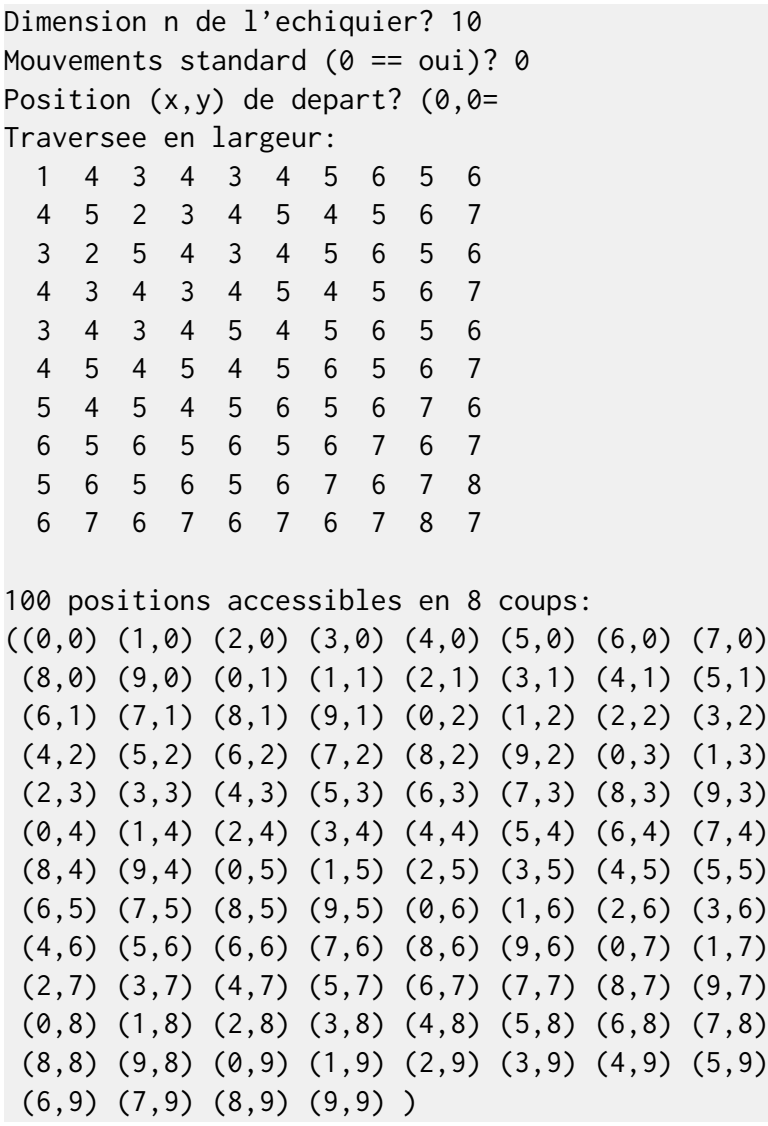

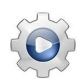

Validez votre procédure avec la solution.

## **Solution C++**  $\mathbb{Q}[\text{pgcavalier.cpp}]$

```
void test_BFS()
{
  // Saisit des donnees
  cout<<"Dimension n de l'echiquier? ";
  unsigned n;
  \operatorname{cin} \ge \operatorname{n};Echiquier cb(n);
  cout<<"Mouvements standard (0 == oui)? ";
  unsigned rep;
  \sin \gg \text{rep};
 cout<<"Position (x,y) de depart? ";
  Position cell;
  cin >> cell;
  // Lance la traversee en largeur
```

```
if (rep == 0){
   bfsCV(cb, delta0, cell);
 }
 else
 {
   bfsCV(cb, delta1, cell);
 }
 // Affiche le resultat
 cout << "Traversee en largeur: "<< endl;
 afficherEchiquier(cb, 3);
 afficherListeBFS(cb);
}
```
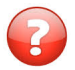

Estimez la complexité de votre procédure de traversée.

## Solution simple

 $\overline{\text{C'est en } O(n^2)}$  où *n* est l'ordre du damier.

...(suite page suivante)...

## <span id="page-10-0"></span>3 Problème du cavalier d'Euler

#### Objectif

Proposé pour la première fois par le mathématicien EULER, le tour du cavalier EULER représente l'un des casse-têtes les plus intéressants pour les mordus des échecs. Il s'agit de répondre à la question : « Est-il possible de déplacer le cavalier sur l'intégralité des 64 cases (cas d'un échiquier standard) d'un jeu d'échec vide, sans jamais revenir sur une même case ?  $\gg$ 

<span id="page-10-1"></span>Ce problème détermine **tous** les échiquiers-solutions.

## 3.1 Résolution récursive

#### Stratégie récursive

 $\overline{\text{L}}$ 'algorithme de parcours en utilisant une stratégie récursive est :

- Initialement le cavalier se trouve sur une case de l'échiquier.
- Partant de cette case, théoriquement huit mouvements sont possibles et ceux-ci sont examinés successivement, à moins qu'entre temps la solution du problème n'ait été trouvée.

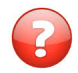

Dessinez un échiquier de 5 par 5 sur une feuille de papier et essayez de résoudre le problème manuellement.

#### Solution simple

Inscrivez 1 dans la première case visitée (la case de départ), 2 dans la deuxième, 3 dans la troisième, etc.

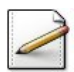

Ecrivez une procédure dfsCV(cb,delta,depart,sols) qui parcourt en profondeur un Echiquier cb à partir d'une Position depart selon les CVDeplacements delta et qui mémorise tous les échiquiers-solutions dans une Liste<Echiquier> sols.

#### Outil  $C++$

Le modèle de classes list $\leq$  est défini dans la bibliothèque  $\leq$ list $\geq$ .

#### Aide simple

Écrivez une procédure récursive dfsCVRec(cb,delta,pos,p,sols) qui tente la traversée d'un Echiquier cb à partir d'une Position pos, numéro de pas p.

#### Aide détaillée

Plus précisément :

• On suppose qu'à l'appel de la procédure, la Position est dans l'échiquier et non encore marquée : on marque la cellule.

- Est-ce une configuration solution : si oui on l'enfile dans la liste des échiquierssolutions.
- S'il faut continuer la recherche, on tente la traversée en chacune des positions possibles. On calcule les coordonnées de la case destination suivante éventuelle. Si cette case est valide, c.à-d. si elle se trouve bien dans les limites de l'échiquier et qu'elle est libre, cette case peut être occupée par le cavalier : on fait un appel récursif de la procédure à partir de cette Position en la marquant avec le numéro de pas suivant.
- Si partant d'une case, il n'est pas possible de déplacer le cavalier au coup suivant, cet appel se termine après avoir épuisé les huit possibilités de mouvement du cavalier : la case sur laquelle il se trouve actuellement doit être libérée (en la marquant avec sa valeur initiale 0) puisqu'il lui est impossible de continuer partant de cette case. Le cavalier retourne donc à la case d'où il est venu, puis il envisage le mouvement suivant parmi les huit possibles.

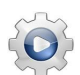

```
Solution C++ @[pgcavalier.cpp]
```

```
/**
 Traversee en profondeur d'un Echiquier
  @param[in,out] cb - un Echiquier
  @param[in] delta - delta de deplacements
  @param[in] pos - la Position du cavalier
  @param[in] p - numero du pas
 @param[in,out] sols - la liste des solutions
 @pre pos est dans l'echiquier et non encore marque
*/
void dfsRecCV(Echiquier& cb, const CVDeplacements& delta,
  const Position& pos, unsigned p, list<Echiquier>& sols)
{
  // Marque la cellule
 cb.set(pos, p);
  // Est-ce une solution?
 if (cb.sizeN() * cb.sizeN() == p){
   sols.push_back(cb);
  }
  // Sinon tente la traversee en chacune des positions possibles
  for (unsigned nv = 0; nv < delta.size(); +nv)
 {
   Position nextpos = pos + delta[nv];
    if (cb.contient(nextpos) && cb.get(nextpos) == 0)
    {
      dfsRecCV(cb, delta, nextpos, p+1, sols);
    }
 }
  // Libere la cellule
  cb.set(pos, 0);
}
```

```
/**
 Parcours en profondeur, version recursive
 Lance la traversee a partir d'une position depart
 @param[in,out] cb - un Echiquier
 @param[in] delta - delta de deplacements
 @param[in] depart - Position de depart
 @param[out] sols - la liste des solutions
*/
void dfsCV(Echiquier& cb, const CVDeplacements& delta,
   const Position& depart, list<Echiquier>& sols)
{
 // Initialise l'echiquier
 cb.reset(0);
 // Lance la traversee
 sols.clear();
 if (cb.contient(depart))
 {
   dfsRecCV(cb, delta, depart, 1, sols);
 }
}
```
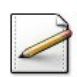

Ecrivez une procédure afficherListeDFS(sols) qui affiche la liste des échiquiers-solutions sols issue de la traversée du cavalier d'EULER.

Validez votre procédure avec la solution.

```
Solution C++ \mathbb{Q}[\text{pgcavalier.cpp}]
```

```
/**
 Affiche les solutions de la traversee
 @param[in] sols - la liste des Echiquier-solutions
*/
void afficherListeDFS(const list<Echiquier>& sols)
{
 cout << "Traversee en profondeur: nombre de solutions = "<< sols.size()<< endl;
  int nsols;
 do{
   cout<<"Nombre de solutions a afficher? ";
   cin >> nsols;
  } while (nsols < 0 || sols.size()< nsols);
 list<Echiquier>::const_iterator it = sols.begin();
 for (int k = 1; k \leq nsols; \pm k, \pm it)
 \{afficherEchiquier(*it, 3);
 }
}
```
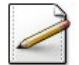

Copiez/collez la procédure test\_bfsCV en la procédure test\_dfsCV puis modifiez-la de sorte à réaliser la traversée en profondeur.

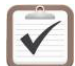

Testez. Exemple d'exécution :

Dimension n de l'echiquier? 5 Mouvements standard  $(0 == 0ui)? 0$ Position  $(x,y)$  de depart?  $(0,0)$ Traversee en profondeur: nombre de solutions = 304 Nombre de solutions a afficher? 2 1 16 11 6 3 10 5 2 17 12 15 22 19 4 7 20 9 24 13 18 23 14 21 8 25 1 16 11 6 3 10 5 2 21 12 15 22 17 4 7 18 9 24 13 20 23 14 19 8 25

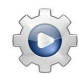

```
Solution C++ \mathbb{Q}[\text{pgcavalier.cpp}]void test_DFS()
{
 // Saisit des donnees
 cout<<"Dimension n de l'echiquier? ";
 unsigned n;
 \operatorname{cin} \ge \operatorname{n};Echiquier cb(n);
 cout<<"Mouvements standard (0 == oui)? ";
 unsigned rep;
 cin >> rep;
 cout<<"Position (x,y) de depart? ";
 Position cell;
 cin >> cell;
  // Lance la traversee en profondeur
 list<Echiquier> sols;
 if (rep == 0)
 {
    dfsCV(cb, delta0, cell, sols);
 }
 else
 {
    dfsCV(cb, delta1, cell, sols);
  }
  // Affiche le resultat
 afficherListeDFS(sols);
}
```
## 3.2 Résolution itérative

<span id="page-14-0"></span>L'algorithme de parcours en utilisant une stratégie itérative dérive de la version récursive.

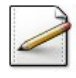

Écrivez une procédure *itérative* dfsIterCV(cb, delta, depart, sols) qui parcourt en profondeur un Echiquier cb à partir d'une Position depart selon les CVDeplacements delta. La procédure mémorise tous les échiquiers-solutions dans une Liste<Echiquier> sols.

### Aide simple

Utilisez une pile mémorisant un couple (Position, direction).

#### Outil  $C++$

Le modèle de classes stack<T> est défini dans la bibliothèque <stack>.

#### Aide détaillée

Procédez comme suit :

- Définissez une pile stockant des std::pair<position,int> l'entier indiquant le numéro de la direction testée (voir la boucle Pour dans la version récursive).
- Démarrez la traversée à partir de la Position en la marquant avec le numéro de pas 1, puis l'empiler (avec l'indice de direction -1).
- Tant que la traversée est possible (c.-à-d. pile non vide et nombre maximum de configurations solutions non atteint) faire :
	- Récupérez les informations du sommet de la pile pour continuer à traiter la Position à partir de la prochaine direction.
	- S'il existe une cellule disponible `a partir de la position courante, continuez la traversée à partir de cette nouvelle Position.
	- Sinon, en cas d'échec, c'est un cul de sac : dépilez le couple et libérez la cellule sur l'échiquier (en la marquant avec sa valeur initiale 0).

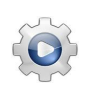

```
Solution C++ @[pgcavalier.cpp]
/**
 Parcours en profondeur, version iterative
 @param[in,out] cb - un Echiquier
 @param[in] delta - delta de deplacements
 @param[in] depart - Position de depart
 @param[out] sols - la liste des Echiquier-solutions
*/
void dfsIterCV(Echiquier& cb, const CVDeplacements& delta,
   const Position& depart, list<Echiquier>& sols)
{
 // Reinitialise l'echiquier
 cb.reset(0);
```

```
// Couplet sur la pile: (position, # direction)
 typedef pair<Position, unsigned> Couplet;
 stack<Couplet, vector<Couplet> > pile;
 // Demarre la traversee a partir de depart
 if (cb.contient(depart))
 {
   cb.set(depart, 1);
   pile.push( make_pair(depart, -1) );
 }
 // Traverse tantque possible
 while( not pile.empty() ) // && sols.size() < mxsols)
 {
   // Recupere les informations du sommet de la pile
   // pour continuer a traiter la position pos a partir
   // de la prochaine direction
   Position pos = pile.top().first;
   unsigned ndir = pile.top().second;
    // Cherche la prochaine position disponible issue
   // de pos selon la direction ndir suivante
   Position nextpos;
   while (++ndir < delta.size())
   {
     nextpos = pos + delta[ndir];if (cb.contient(nextpos) && cb.get(nextpos) == 0)
     {
       break;
     }
   }
   // En cas de recherche frutueuse, continue la traversee a
   // partir de la position nextpos. Sinon cas d'echec: libere
    // la position pos et revient en arriere (backtracking)
    if (ndir < delta.size())
    {
      // Notifie la direction
     pile.top().second = ndir;
     // Valeur de la cellule
     int n = cb.get(pos) + 1;// Marque la cellule
     cb.set(nextpos, n);
     // Est-ce une solution? Si oui
     if (n \geq cb.sizeN() * cb.sizeN()){
        // Enfile la solution
        sols.push_back(cb);
// // Continue la recherche?
// if (sols.size() >= mxsols)
\frac{1}{2} //
// break;
\frac{1}{2} }
```

```
}
    // Empile le couplet suivant
   pile.push(make_pair(nextpos, -1));
  }
  else
  {
    // Ici: cul de sac: depile le couplet
   pile.pop();
    // Libere la position
    cb.set(pos, 0);
  }
}
// Fin de traversee: si la pile est vide, la traversee est
// un parcours exhaustif: le systeme detruit la pile:
```
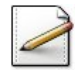

}

Copiez/collez la procédure test\_dfsCV en la procédure test\_dfsIterCV puis modifiez-la de sorte à appeler la procédure itérative de la traversée en profondeur.

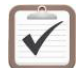

Testez. Exemple d'exécution :

```
Dimension n de l'echiquier? 5
Mouvements standard (0 == 0ui)? 0Position (x,y) de depart? (0,0)Traversee en profondeur: nombre de solutions = 304
Nombre de solutions a afficher? 2
 1 16 11 6 3
 10 5 2 17 12
 15 22 19 4 7
 20 9 24 13 18
 23 14 21 8 25
 1 16 11 6 3
 10 5 2 21 12
 15 22 17 4 7
 18 9 24 13 20
 23 14 19 8 25
```
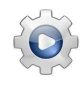

```
Solution C++ \mathbb{Q}[\text{pgcavalier.cpp}]void test_DFSIter()
{
  // Saisit des donnees
  cout<<"Dimension n de l'echiquier? ";
  unsigned n;
  \operatorname{cin} \geq n;
```

```
Echiquier cb(n);
 cout<<"Mouvements standard (0 == oui)? ";
 unsigned rep;
 \sin \gg \text{rep};cout<<"Position (x,y) de depart? ";
 Position cell;
 \sin \gg \text{cell};
 // Lance la traversee en profondeur
 list<Echiquier> sols;
 if (rep == 0){
   dfsIterCV(cb, delta0, cell, sols);
 }
 else
 {
   dfsIterCV(cb, delta1, cell, sols);
 }
 // Affiche le resultat
 afficherListeDFS(sols);
}
```
...(suite page suivante)...

## <span id="page-18-0"></span>4 Heuristique du cavalier d'Euler

#### Objectif

 $\circledcirc$ 

Ce problème présente une stratégie de déplacement du cavalier à l'aide d'une approche heuristique (ou stratégique). Cette nouvelle approche ne garantit pas le succès mais, si elle est bien choisie, elle augmente de manière significative nos chances de réussite.

## <span id="page-18-1"></span>4.1 Heuristique de déplacement

#### Heuristique d'accessibilité

Vous avez sûrement remarqué la difficulté d'atteindre les cases situées sur le bord de l'échiquier. Les cases les plus gênantes et inaccessibles se situent aux quatre coins de ce dernier. L'intuition peut suggérer d'atteindre les cases gênantes en premier et de conserver les plus accessibles en dernier, lorsque l'échiquier est presque entièrement visité.

Ce problème développe l'heuristique d'accessibilité en classifiant les cases selon la facilité avec laquelle le cavalier peut les visiter. Lors du choix des mouvements du cavalier, on privil´egie les cases les plus inaccessibles. On calcule un Echiquier du nombre de cases `a partir desquelles chaque case est accessible.

#### Exemple

Dans le cas d'un échiquier d'ordre  $n \geq 5$ , les accessibilités varient de 8 au centre de l'échiquier vide, à 2 aux quatre coins de ce dernier et à  $3, 4$  ou 6 pour les autres cases comme suit :

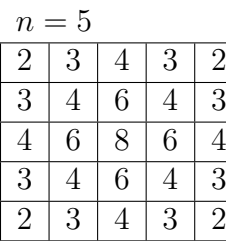

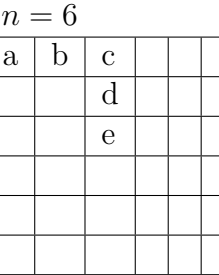

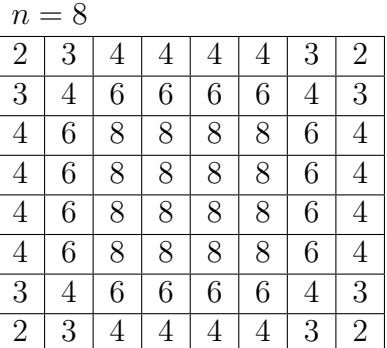

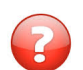

Calculez les accessibilités du tableau pour  $n = 6$  des six points spécifiés.

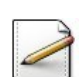

 $E$ crivez une procédure initHeuristiq(hb, delta) qui calcule le tableau des accessibilités Echiquier hb selon les CVDeplacements delta.

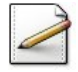

Ecrivez une procédure heuristiqCV(cb,delta,depart,hb) qui traverse un Echiquier cb à partir d'une Position depart selon les CVDeplacements delta et qui exploite l'heuristique d'accessibilité en modifiant les accessibilités Echiquier hb.

#### Aide simple

Le cavalier doit se déplacer vers la case qui possède l'accessibilité la plus faible. En cas d'égalité, le cavalier choisit n'importe quel mouvement. Diminuez l'accessibilité de chacune des cases au fur et à mesure que le cavalier se déplace. De cette façon, à tout moment du parcours, le nombre d'accessibilité de chaque case encore accessible reste  $\epsilon$ gal au nombre de cases qui permettent d'accéder à celle-ci, les maintenant à des valeurs correctes.

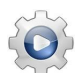

```
Solution C++ @[pgcavalier.cpp]
/**
 Reinitialise l'echiquier et le tableau des accessibilites
 @param[out] cb - un Echiquier
 @param[out] hb - Echiquier des accessibilites
 @param[in] delta - delta de deplacements
*/
void initHeuristiq(Echiquier& cb, Echiquier& hb, const CVDeplacements& delta)
{
 // Reinitialise l'echiquier de parcours du cavalier
 cb.reset(0);
 // Reinitialise l'accessibilite de chacune des positions
 hb.reset(0);
 for (unsigned y = 0; y < cb. sizeN(); ++y)
 {
    for (unsigned x = 0; x < cb.sizeN(); ++x){
     Position pos(x, y);
     unsigned a = 0;
     for (unsigned nv = 0; nv < delta.size(); +nv)
     {
       Position nextpos = pos + delta[nv];
        if ( cb.contient(nextpos) )
        {
          ++a;
        }
      }
     hb.set(pos, a);
   }
 }
}
/**
 Lance la traversee heuristique
 @param[in,out] cb - un Echiquier
 @param[in] delta - delta de deplacements
 @param[in] depart - Position de depart
 @param[in,out] hb - Echiquier des accessibilites
*/
void heuristiqCV(Echiquier& cb, const CVDeplacements& delta,
   const Position& depart, Echiquier& hb)
{
// Reinitialise les donnees
```

```
initHeuristiq(cb, hb, delta);
 // Demarre la traversee a partir de depart
 if ( !cb.contient(depart) )
 {
   return;
 }
 // Traverse tantque possible
 const unsigned NULL_ACCESS = delta.size()+1;
 // position courante
 Position pos = depart;
 // pas courant
 int step = 0;
 while(true)
 {
   // Marque la position
   cb.set(pos, ++step);
   hb.set(pos, NULL_ACCESS);
   // Recherche la prochaine position
   Position nextpos;
   // Et sa valeur d'accessibilite
   unsigned nacces = NULL_ACCESS;
   for (unsigned nv = 0; nv < delta.size(); +nv)
    {
     // Calcule la position destination
     Position nvpos = pos + delta[nv];
     // Si dans l'echiquier et non marquee
     if ( cb.contient(nvpos) && cb.get(nvpos) == 0 )
     {
       // Decremente l'accessibilite de nvpos puis
       // teste si c'est la suivante
       unsigned val = hb.get(nvpos);hb.set(nvpos, --val);
       if (val < nacces)
       {
         nacces = val;
         nextpos = nvpos;
       }
     }
   }
   // En cas d'echec: fin de la traversee
   if (NULL_ACCESS == nacces)
    {
     break;
   }
   // Sinon, on se deplace sur la prochaine position
   pos = nextpos;
 }
}
```
## 4.2 Procédure de test

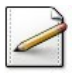

<span id="page-21-0"></span>Lorsque le cavalier peut atteindre la case de départ à partir de la dernière case, il effectue le « tour complet » du cavalier.

Ecrivez une procédure  $afficherHeuristic(cb,bb)$  qui affiche le résultat d'une traversée heuristique d'un Echiquier cb et d'accessibilités Echiquier hb. Dans le cas où le tour complet n'est pas réalisé, affichez la valeur du dernier pas.

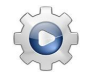

Validez votre procédure avec la solution.

```
Solution C++ @[pgcavalier.cpp]
/**
 Affiche le resultat
 @param[in] cb - un Echiquier
 @param[in] hb - Echiquier des accessibilites
*/
void afficherHeuristiq(const Echiquier& cb, const Echiquier& hb)
{
 // Recherche du dernier pas
 int step = 0;
 for (unsigned y = 0; y < cb. sizeN(); ++y)
 {
   for (unsigned x = 0; x < cb.sizeN(); ++x)
   {
     if (cb.get(x, y) > step){
       step = cb.get(x, y);}
   }
 }
 if (step == cb.sizeN() * cb.sizeN()){
   cout<<"SOLUTION trouvee"<<endl;
 }
 else
 {
   cout<<"Dernier pas: "<<step<<endl;
 }
 cout<<"Echiquier final: "<<endl;
 afficherEchiquier(cb, 3);
 cout<<" Dernier HB: "<<endl;
 afficherEchiquier(hb, 3);
}
```
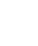

Copiez/collez la procédure test\_dfsCV en la procédure test\_heuristiqCV puis modifiez-la de sorte à réaliser la traversée heuristique.

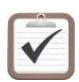

Testez. Exemple d'exécution :

```
Dimension n de l'echiquier? 5
Mouvements standard (0 == oui)? 0
Position (x,y) de depart? (0,0)SOLUTION trouvee
Echiquier final:
 1 14 9 20 3
 24 19 2 15 10
13 8 25 4 21
 18 23 6 11 16
 7 12 17 22 5
Dernier HB:
 9 9 9 9 9
 9 9 9 9 9
 9 9 9 9 9
 9 9 9 9 9
 9 9 9 9 9
```
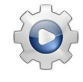

```
Solution C++ \textcircled{a} [pgcavalier.cpp]
void test_Heuristiq()
{
 // Saisit des donnees
 cout<<"Dimension n de l'echiquier? ";
 unsigned n;
 \sin \gg n;
 Echiquier cb(n);
 cout<<"Mouvements standard (0 == oui)? ";
 unsigned rep;
 cin >> rep;
 cout<<"Position (x,y) de depart? ";
 Position cell;
 \sin \gg \text{cell};
 // Lance la traversee heuristique
 Echiquier hb(n);
 if (rep == 0)
 {
   heuristiqCV(cb, delta0, cell, hb);
 }
 else
 {
   heuristiqCV(cb, delta1, cell, hb);
 }
 // Affiche le resultat
 afficherHeuristiq(cb, hb);
}
```
## 4.3 Amélioration de la traversée heuristique

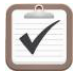

<span id="page-23-0"></span>Testez en commençant la partie à l'un des quatre coins. Avez-vous visité toutes les cases ?

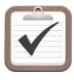

Modifiez le point de départ du cavalier pour qu'il commence successivement à partir des  $n \times n$  cases de l'échiquier. Combien de fois avez-vous résolu le problème en visitant toutes les cases ?

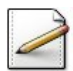

Écrivez une nouvelle version heuristiqCVSeq(cb,delta,depart,hb) qui, en cas d'égalité d'accessibilité pour les mouvements actuels, regarde les accessibilités des mouvements suivants et qui choisit la séquence des deux mouvements qui atteint la plus faible accessibilité.

...(suite page suivante)...

## <span id="page-24-0"></span>5 Force brute du cavalier d'Euler

#### Objectif

Dans le @[Problème du cavalier d'Euler] et @[Heuristique du cavalier d'Euler], nous avons développé une solution au problème du tour du cavalier. L'approche suggérée de l'heuristique d'accessibilité génère plusieurs solutions et s'exécute avec efficacité. La stratégie gloutonne exhaustive @[Traversée en largeur du cavalier] permet de générer toutes les solutions.

Comme la puissance des ordinateurs ne cesse de croître, on peut résoudre ce problème avec des algorithmes relativement peu sophistiqués et exploiter la puissance de calcul de la machine. On appelle cette résolution de problème : l'approche « par force brute ».

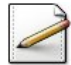

A l'aide de la génération de nombres aléatoires, écrivez une procédure forceBruteCV(cb, delta, depart) qui déplace le cavalier sur un Echiquier cb à partir d'une Position depart selon les CVDeplacements delta. La procédure doit tirer au hasard la case suivante tout en respectant les déplacements possibles.

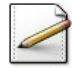

Copiez/collez la procédure test\_dfsCV en la procédure test\_forceBruteCV puis modifiez-la de sorte à réaliser la traversée par force brute. La procédure essaie un tour et affiche ses visites dans l'échiquier.

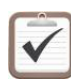

Testez. Votre cavalier a-t-il réussi le tour complet ?

La procédure précédente n'a probablement pas parcouru un grand nombre de cases. Modifiez-la pour qu'elle essaie  $x$  (par exemple 1000) tours. Utilisez un tableau à un seul indice pour conserver le nombre d'essais de chaque tour. Affichez les résultats sous format tabulaire lorsque les *x* tours sont complétés. Quel est le meilleur résultat ?

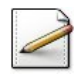

La procédure précédente a vraisemblablement parcouru un grand nombre de cases, sans jamais compléter un tour complet. Enlevez les conditions d'arrêt pour qu'elle tente un nouveau tour tant qu'elle n'a pas effectué un tour complet. Cette nouvelle version peut s'exécuter pendant des heures, même sur un ordinateur puissant. Conservez et affichez le nombre d'essais de chaque tour lorsque le premier tour complet est trouvé. Combien de tours votre procédure a-t-elle essayé avant d'obtenir une solution complète ? Pendant combien de temps votre procédure s'est-elle exécuté ?

Comparez la version de l'approche par force brute avec l'approche de l'heuristique d'accessibilité. Laquelle demande une étude plus approfondie du problème ? Quel algorithme entraîne le plus de problèmes à développer ? Lequel requiert le plus de puissance de calculs ? Sommes-nous assur´es d'obtenir une solution avec la force brute ? Avec l'heuristique d'accessibilité ? Discutez des forces et des faiblesses de l'approche par force brute en général.

## <span id="page-25-0"></span>6 Références générales

Comprend [Bajard-AL1, parcours de tableaux]  $\blacksquare$